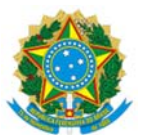

**COMISSÃO DE VALORES MOBILIÁRIOS** 

Rua Sete de Setembro, 111/2-5º e 23-34º Andares – Centro – Rio de Janeiro - RJ – CEP: 20050-901 – Brasil Tel.: (21) 3554-8686 - www.cvm.gov.br

Ofício-Circular nº 5/2023/CVM/SIN Rio de Janeiro, 12 de julho de 2023

Aos administradores de fundos de investimento usuários do sistema CVMWeb

Assunto: Lançamento de funcionalidade de delegação, por usuário master, de todas as suas funções

1. Este Ofício-Circular tem por objetivo informar o lançamento de nova funcionalidade, no menu de administração de contas do sistema CVMWeb, de uma nova modalidade de permissão denominada de "Master Delegado".

2. A funcionalidade foi desenvolvida a pedido de participantes de mercado para atender às necessidades dos atuais usuários Master do sistema, identificadas quando da eliminação do login nativo informado por meio do Ofício-Circular nº 1/2023/CVM/SIN.

3. Por meio dessa nova funcionalidade, o usuário Master pode, se assim desejar, delegar a um ou mais usuários de sua confiança a operacionalização da delegação de todas as tarefas no CVMWeb, inclusive para fundos de investimento registrados ou transferidos depois da delegação. Assim, após a concessão de uma única permissão a esses Masters Delegados, não será mais necessário que o usuário Master entre no CVMWeb para delegação de funções individuais quaisquer, pois tais tarefas poderão ser executadas diretamente pelos Masters Delegados.

4. No âmbito da funcionalidade, o Master Delegado não precisa ter nenhuma outra permissão para poder realizar a delegação de qualquer função típica do Master delegante. Além disso, é importante salientar que o Master Delegado pode delegar permissões não só para o participante em si, mas também para os fundos administrados por este participante, atuais ou que venham futuramente a estar sob a responsabilidade do participante.

5. Ressaltamos, todavia, que um Master Delegado não pode apontar outro Master Delegado, ou seja, apenas o usuário Master original pode conceder esse tipo de permissão.

6. Nos menus do sistema CVMWeb, a descrição da permissão consta como "*Permissão para delegar todas as funções do participante e de fundos por ele administrados*". Ela pode ser concedida pelo Master delegante para participantes dos tipos (1) Prest. Serviços de Administração de Carteiras e (2) Administrador de Fundo FIDC.

7. Para a revogação da permissão, basta que o usuário Master delegante desative a permissão concedida para o Master Delegado recebedor da delegação.

8. Por fim, informamos que segue anexo a este Ofício Circular um manual de uso da funcionalidade, para consultas, e que, em caso de problemas no uso da nova funcionalidade, deve ser aberto chamado externo junto ao Suporte Externo da CVM (suporteexterno@cvm.gov.br).

Atenciosamente,

*Assinado digitalmente por*  DANIEL WALTER MAEDA BERNARDO Superintendente de Supervisão de Investidores Institucionais